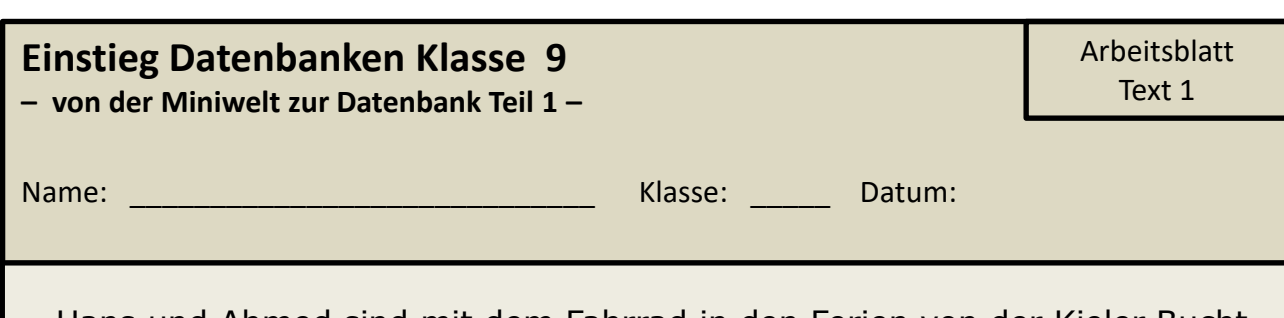

 $_{01}$  Hans und Ahmed sind mit dem Fahrrad in den Ferien von der Kieler Bucht zur Zugspitze geradelt. Dafür haben sie etwa zwei Wochen gebraucht. Kleinere Fahrradpannen gab es. Sie nutzten zur Navigation Karten und eine App auf Ahmeds Handy.

 Auf ihrer Fahrt konnten sie auch auf Wissen aus dem Geografieunterricht zurückgreifen.

 So fuhren sie durch die vier Großlandschaften Deutschlands. Das norddeutsche Tiefland, den Mittelgebirgsraum, das Alpenvorland und die Alpen. Die Alpen nehmen den geringsten Teil ein und die Oma von Hans findet die Alpen nicht so schön. In Großlandschaften befinden sich viele größere und kleinere Städte. So befindet sich Celle im

Norddeutschen Tiefland und Stuttgart im Mittelgebirgsraum.

 Zahlreiche Flüsse schlängeln sich durch die Städte. Als längster Fluss innerhalb Deutschlands gilt jedoch der Rhein - rund 865 Kilometern von seinen insgesamt 1.233 Kilometern fließen durch Deutschland. Quelle und Mündung hat der Rhein jedoch in den deutschen Nachbarländern Schweiz und den Niederlanden. In der Donau waren die beiden sogar baden. Die Donau bildet die europäische Wasserscheide, so steht es zumindest auf einer Informationstafel.

 Die beiden fahren auch durch viele Städte. So machen sie gleich am Anfang ihrer Tour einen Abstecher nach Hamburg. Durch Hamburg fließt die Elbe. Die Elbe fließt auch noch durch andere Städte, wie durch Magdeburg. Hamburg ist nicht nur die lauteste Stadt, durch die die beiden geradelt sind, sondern auch die Stadt mit den meisten Einwohnern. Knapp 1.900.000 Menschen leben in Hamburg. Auch der Fläche nach ist Hamburg die größte Stadt. Die kleinste Stadt auf ihrer Tour war Regensburg mit etwas über 80 km². Als Hans wieder zuhause war, setzt er seine Kenntnisse aus dem Informatik Unterricht um. Er möchte die Städte, die Flüsse und die

Großlandschaften strukturieren und in eine Datenbank überführen.

## **Einstieg Datenbanken Klasse 9**

**– von der Miniwelt zur Datenbank Teil 1 –**

## **Aufgabe 1**

Versuche einmal die eindeutigen identifizierbaren Objekte und deren Attribute aus der Reise zu analysieren. Kannst du Objekte mit gleichen Eigenschaften zusammenfassen? Kannst du die Objekte vielleicht in Beziehung setzen? Gibt es Schlüsselwörter, die darauf hindeuten?

Unterstreiche alle Wörter und/ oder Wortgruppen, die für die Erstellung einer Datenbank im Sinne von Hans wichtig sind.

*Hinweis: Hans möchte eine Datenbank über die Großlandschaften, die Flüsse und die Städte erstellen, in denen er mit Ahmed durchgefahren ist. Die Datenbank soll jederzeit erweiterbar sein.*

## **Aufgabe 2**

Vergleiche deine Ergebnisse und fülle die Tabelle aus. Spalte 3 -> siehe Aufgabe 3.

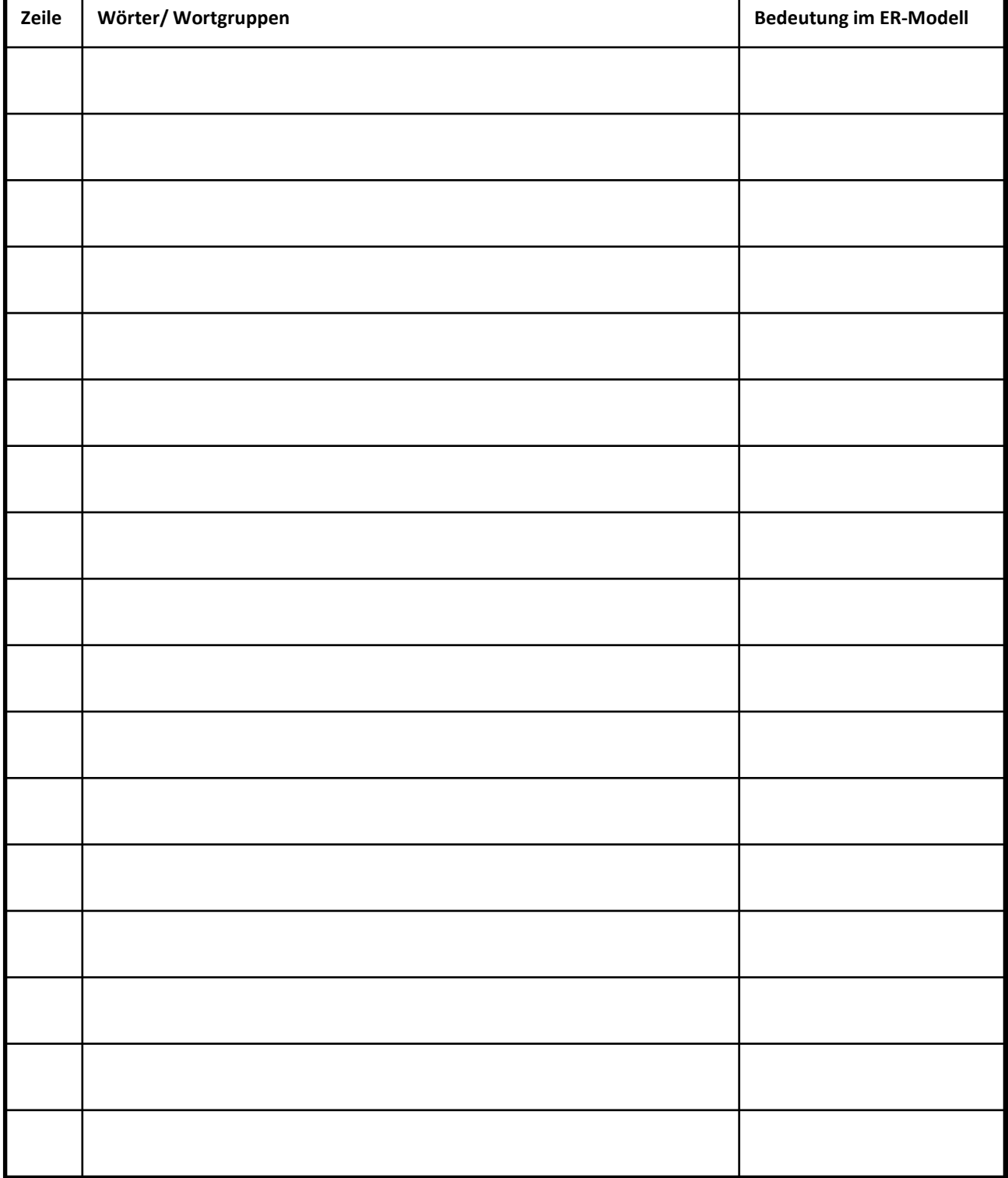

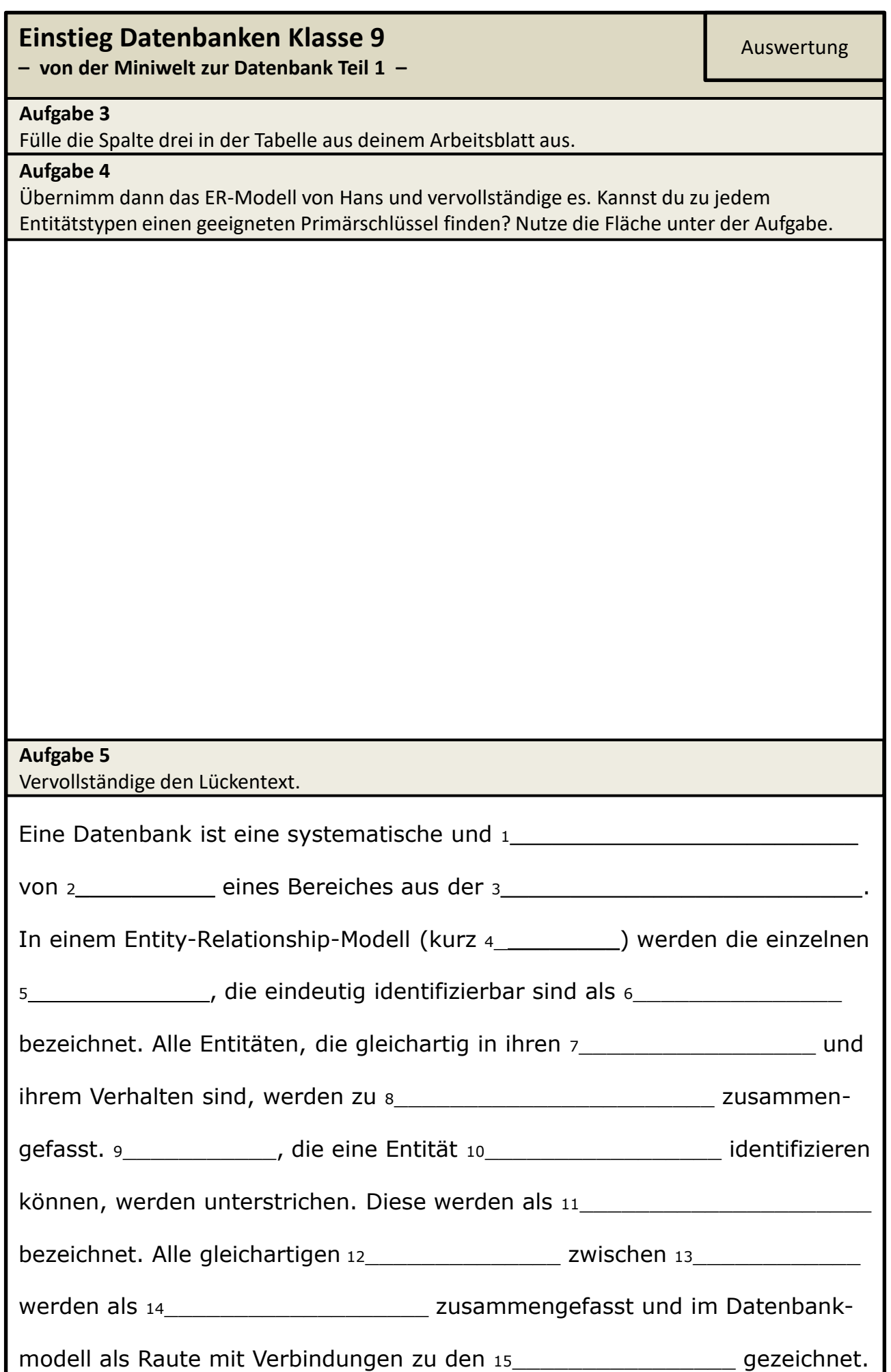